**AutoCAD Crack Free Download For Windows**

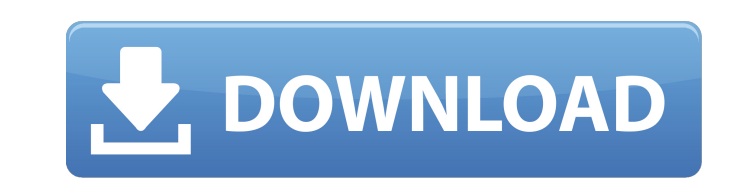

**AutoCAD Crack+ Download For Windows**

The AutoCAD Crack Mac drafting software is integrated with other AutoCAD applications such as AutoCAD Architectural Desktop and AutoCAD Mechanical Desktop, and with AutoCAD 360. AutoCAD allows users to share data with third-party applications and to import data from third-party applications. The AutoCAD® (ACDSee® for AutoCAD®) 13 subscription offers users desktop software, cloud storage, and mobile apps. AutoCAD clients may access more than 7.5 million drawings and datasets stored in the cloud, ensuring your data is backed up and accessible in case of system failures or software upgrades. With data sharing and collaboration features, you can efficiently present and share your data with others and enhance the ways in which you design and manage projects. 1. Download AutoCAD Open the AUTOCAD 2016 application Click AUTOCAD. Autodesk will automatically download to your computer. 2. Install AutoCAD 3. Start AutoCAD Start AutoCAD by opening it. When you open the program, you'll be greeted by a welcome screen. You can also use the help menu in the top left corner of the screen to find information about AutoCAD. 4. Choose a save location Click File, then Save. Select the location you want to save your work to. 5. Create a new drawing Click File, then New. A new blank drawing document opens. 6. Make selections Select the AutoCAD elements you want to draw in the new drawing. Click the desired object, then press Ctrl  $+ C$ . 7. Mark text Type text, and then click the Mark Up Text button. Type your text, and then press Enter. 8. Move, rotate, and scale Click the desired object, then press Ctrl + LMB (left mouse button) to move it. Click the desired object, then click the desired corner button to rotate it. Click the desired object, then click the desired scale button. 9. Solve constraints Click Solve Constraints to automatically create and place Constrained Object Placement objects. 10. Start drawing Draw the object or features you want to create, using the tools available in the program. 11. Add components Click the Add Component button. Click the

## **AutoCAD For Windows [Updated] 2022**

Integrated Project Delivery (IPD) Image Processing, Animation, Visual Effects, Video Editing and File Transfer/Transfers between AutoCAD 2022 Crack and other CAD-based application: Autodesk Maya, Model, Render and Architectural Visualisation C++ programming. These include: Code libraries, AutoCAD software design and Development Libraries AutoCAD Extension Libraries AutoCAD Plug-ins and extensions PowerBuilder - C++ IDE integration. PowerBuilder is a visual programming language used to build applications that are written in object-oriented programming language. See also List of Autodesk software Autodesk References External links AutoCAD User's Guide for PowerBuilder (Autodesk PowerBuilder Solution) AutoCAD – Autodesk's official website Category:1987 software Category:Computer-aided design software Category:Computer-aided design software for Windows Category:Autodesk acquisitions Category:3D graphics software Category:Building information modeling Category:Computer-aided design software for Windows In a somewhat more rational world, I would say that there's a difference between sexism (which is a property of an individual or group, and thus can be corrected) and racism (which is a property of an individual or group, and thus is a constant). This is because, to date, we have not found a practical way to cure racism. But if we could, then it would be just as rational to say that we don't think women are capable of being a racist, so we're OK with having a racist. However, I still think that sexism is not a "thing," whereas racism is. That doesn't mean that sexism is a rational "problem." It just means that, for lack of a better term, we've got a "problem" with sexism that can be "cured," whereas racism is a "thing" that cannot be "cured" in any rational manner. And this is the "living hell" that no longer being a female entails. The women who happen to be on the receiving end are forced to pick between becoming a sex object and being raped. The ones who happen to be the "attackers" are forced to pick between being a sexist pig and being called a racist pig. And that's how things work today, and that's the condition that awaits any woman who rebels against feminism. a1d647c40b

Open the file "config.xml" located in the folder "Autocad" and modify the following information: "Name" = "Autocad", "Version" = "Autocad 2016", "KeyCode" = "VK\_ESC" Save and close the file. Now you must launch Autocad and press the Windows key + S to open the Settings menu. Then click on the key combo you have selected. A new window will appear where you can configure the key combination. Click the OK button to save the changes. Tutorial ----- Submitted by: Elliot Myers Bilișkale Bilișkale (, meaning "stone palace" in Turkish) is a historical Turkish village and neighborhood in Silivri district of İstanbul Province, Turkey. Bilişkale is about 7 km from Taksim Square, the central square of the city. It is under the jurisdiction of the Silivri Belediye. There is a small lake known as Bilişkavuşlu (Bilişkale lake) next to the village. Etymology The name Bilişkale derives from the Turkish word bilis, meaning "stone". This name of the village comes from the medieval era stone castle Bılıkavuzlu, built by the Byzantine Empire in the 10th century to protect İstanbul. The castle was demolished in the 14th century after the fall of the city to the Ottoman Empire. History Roman and Byzantine era The district of Bilişkale was probably part of the Roman Empire when it was first founded. It was a Byzantine fortress built in the 6th century on a promontory of the Marmara Sea next to the current location of the Bilişkavuşlu lake. The fortress of Bilişkale was destroyed by the Genoese invaders in 1204 and it was rebuilt later. The fortress was located just outside the fortress of Rumeli Hisarı, which was built to protect İstanbul in the 14th century. The fortress of Bilişkale was once again demolished

Incorporate your feedback into your designs by manually (or automatically) reading the text or numbers on a piece of paper or PDF. Markups can be attached to your drawing, organized into folders and even passwordprotected. (video: 1:30 min.) Artwork and Image Editing: Edit your images directly in AutoCAD. Use the Filters toolbox to quickly apply common filters to images. Apply easily adjustable cross-process distortions, like blur, and sharpen the image with various settings. When you're finished, export the image directly to the web or send it directly to other applications. (video: 1:12 min.) Manage large volumes of images in a single project. Set the maximum resolution of your images and drag images directly from the web into your drawings. Manually edit and resize your images and save them as separate layers for easy editing. (video: 2:32 min.) Layers, Layers Navigation and Navigation: Automatically create new layers based on the contents of your drawings. Add or move layers to organize your drawings. And easily navigate between layers with a powerful new cross-document feature. (video: 3:11 min.) The new cross-document feature organizes layers based on their common ancestor, making it easy to navigate between complex drawings. Easily set the placement and visibility of layers in your drawing. And easily revert to a previous version of a drawing with a new hot-key, called Undo. (video: 3:48 min.) Organize layers so that you can easily understand your drawings and easily find the information you need. Organize layers in any order and they all appear as panes on the Layer Navigation tab. And update the "View" settings of your drawings so that you can quickly distinguish each drawing as you navigate from pane to pane. (video: 1:33 min.) Rendering and rendering: Easily render your drawings for print and presentation. Render with the press of a button, automatically set for print, and let the rendering engine do the rest. Easily export the rendered image to a PDF. (video: 1:55 min.) Quickly render your designs for professional print or presentation with a click of a button. Render layers or the entire drawing, even if they aren't visible. Automatically set render for print and it automatically exports the rendered image to a PDF for

**System Requirements:**

OS: Windows 10 or later Processor: Intel Core i5 3.1 GHz or AMD equivalent, or higher Memory: 8 GB RAM Graphics: NVIDIA GeForce GTX 1080, AMD Radeon RX 480 or higher recommended Storage: 17 GB available space Sound Card: DirectX 11 WiFi: 802.11 b/g/n Note: System Requirements are subject to change. Nintendo will notify us on the 14th of August 2017 with exact details for the Switch and software versions. Operating System: Windows 10 or later